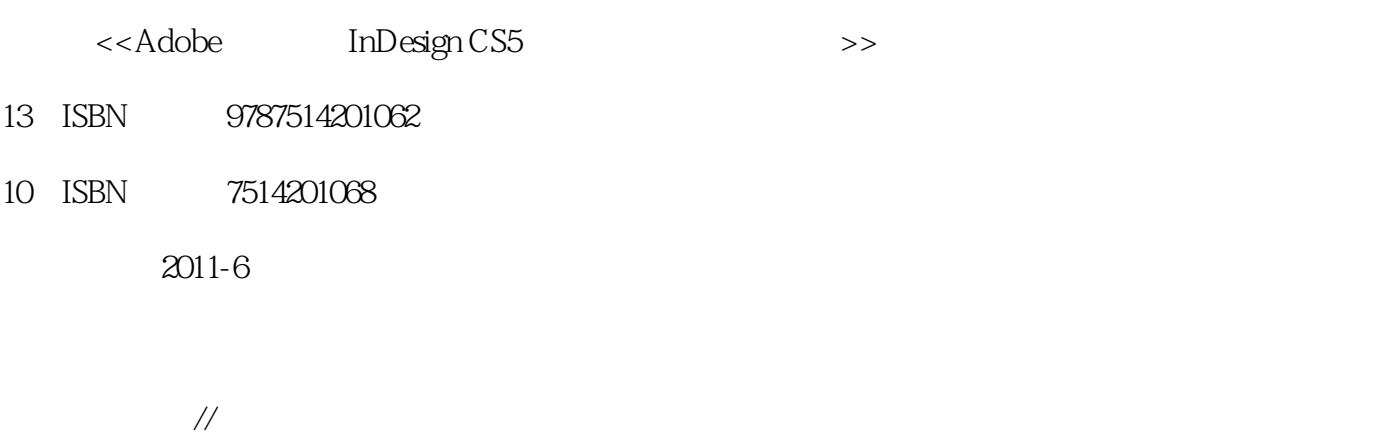

, tushu007.com

页数:246

PDF

更多资源请访问:http://www.tushu007.com

#### $n$ , tushu007.com

<<Adobe InDesign CS>>

#### InDesign

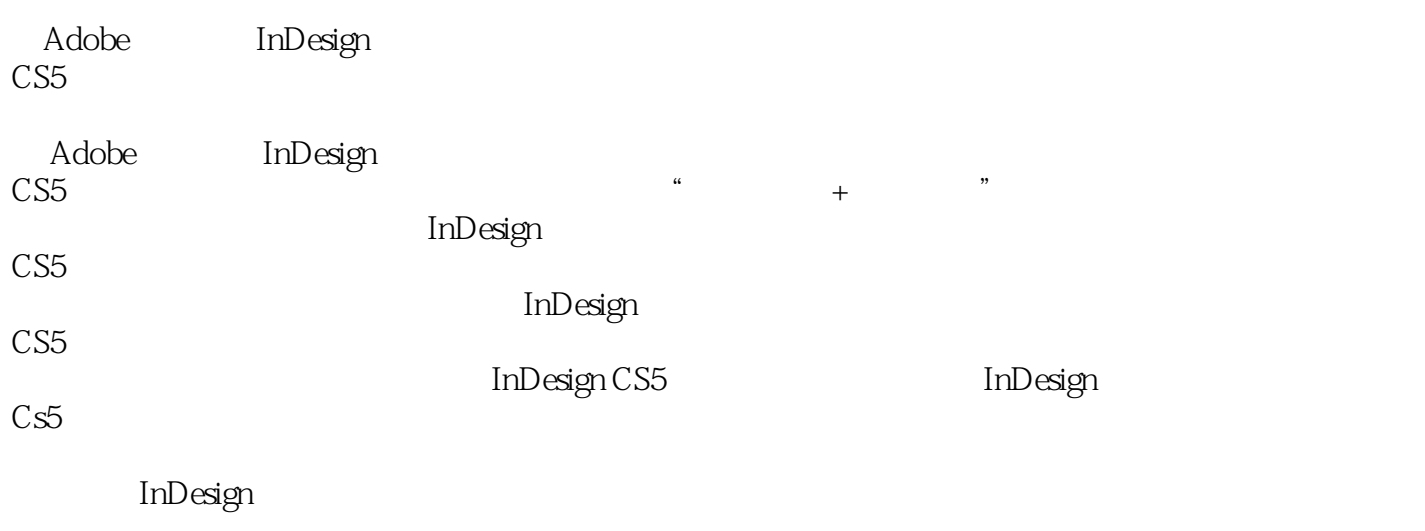

本书可以作为参加"Adobe创意大学产品专家认证"考试学生的指导用书,还可以作为各院校和培训 a material definition of the set of the set of the set of the set of the set of the set of the set of the set of the set of the set of the set of the set of the set of the set of the set of the set of the set of the set of

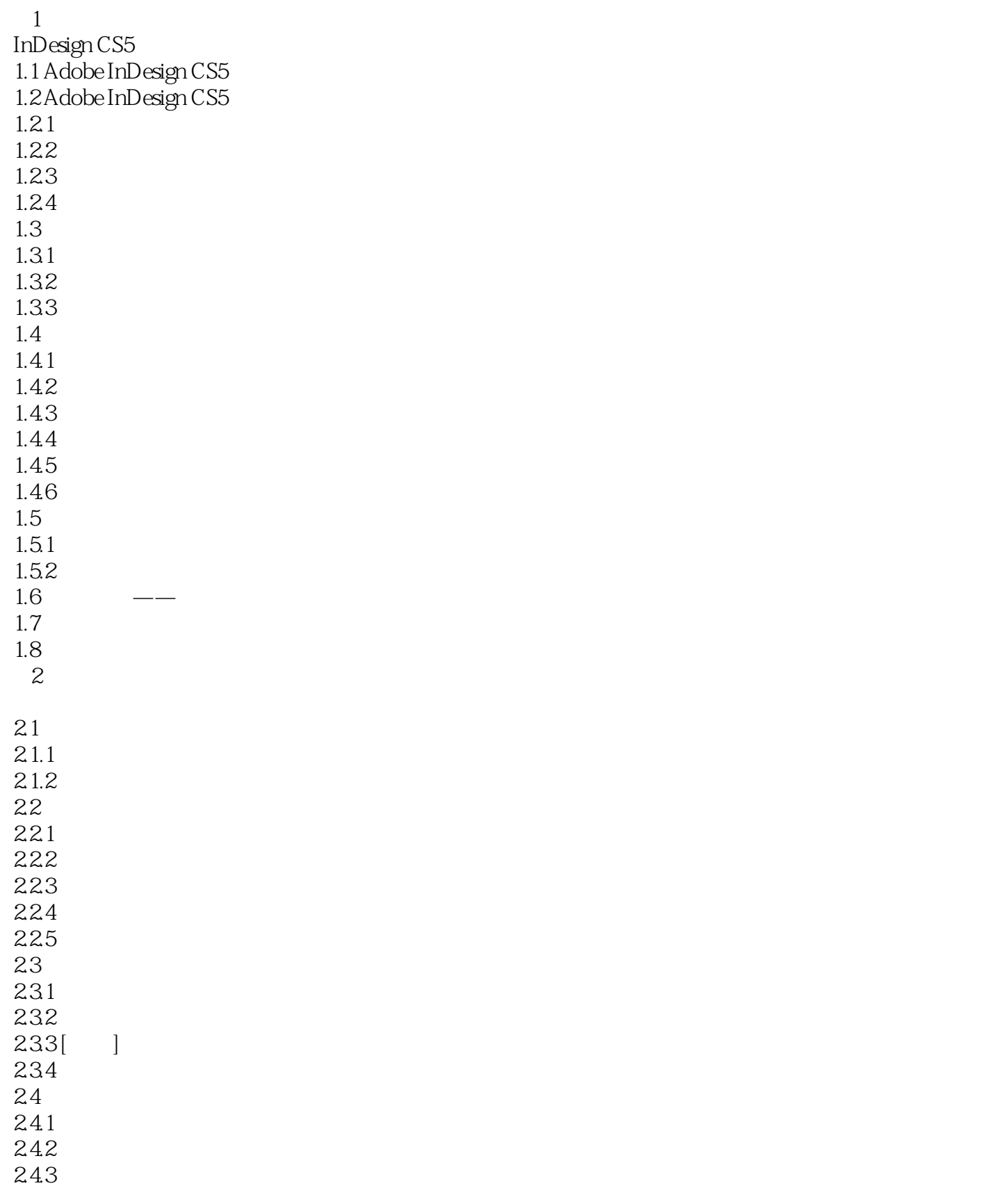

#### and tushu007.com

<<Adobe InDesign CS>>

 $25.1$  $25.2$  $253[$ 第3章  $31.1$  $31.2$ 第4章 4.1 Illustrator 4.1.1 Illustrator<br>4.1.2 Illustrator Illustrator 4.1.3 Illustrator 4.4.1 45.1 45.2 45.3  $47\,$ 

## , tushu007.com

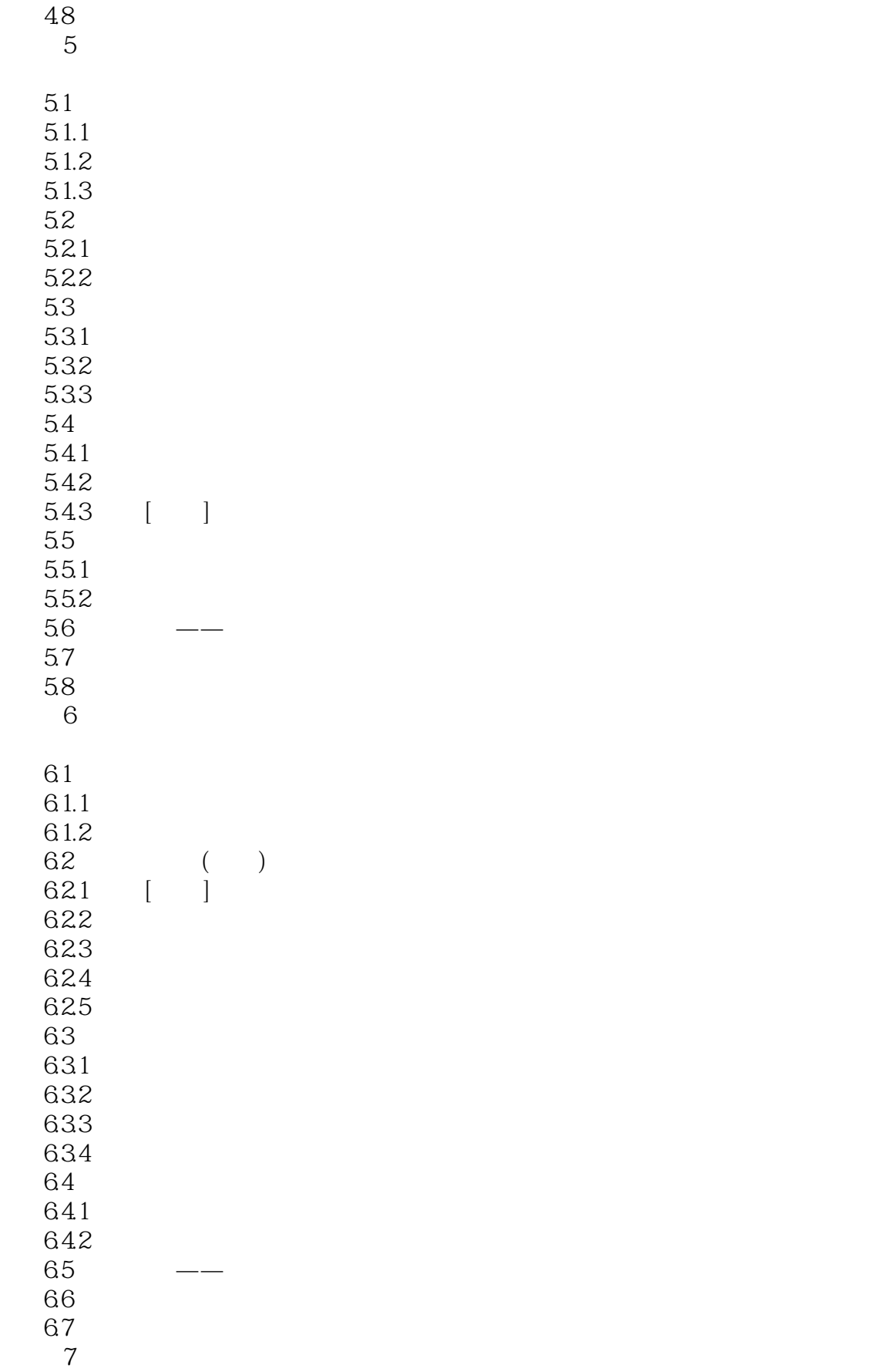

## , tushu007.com

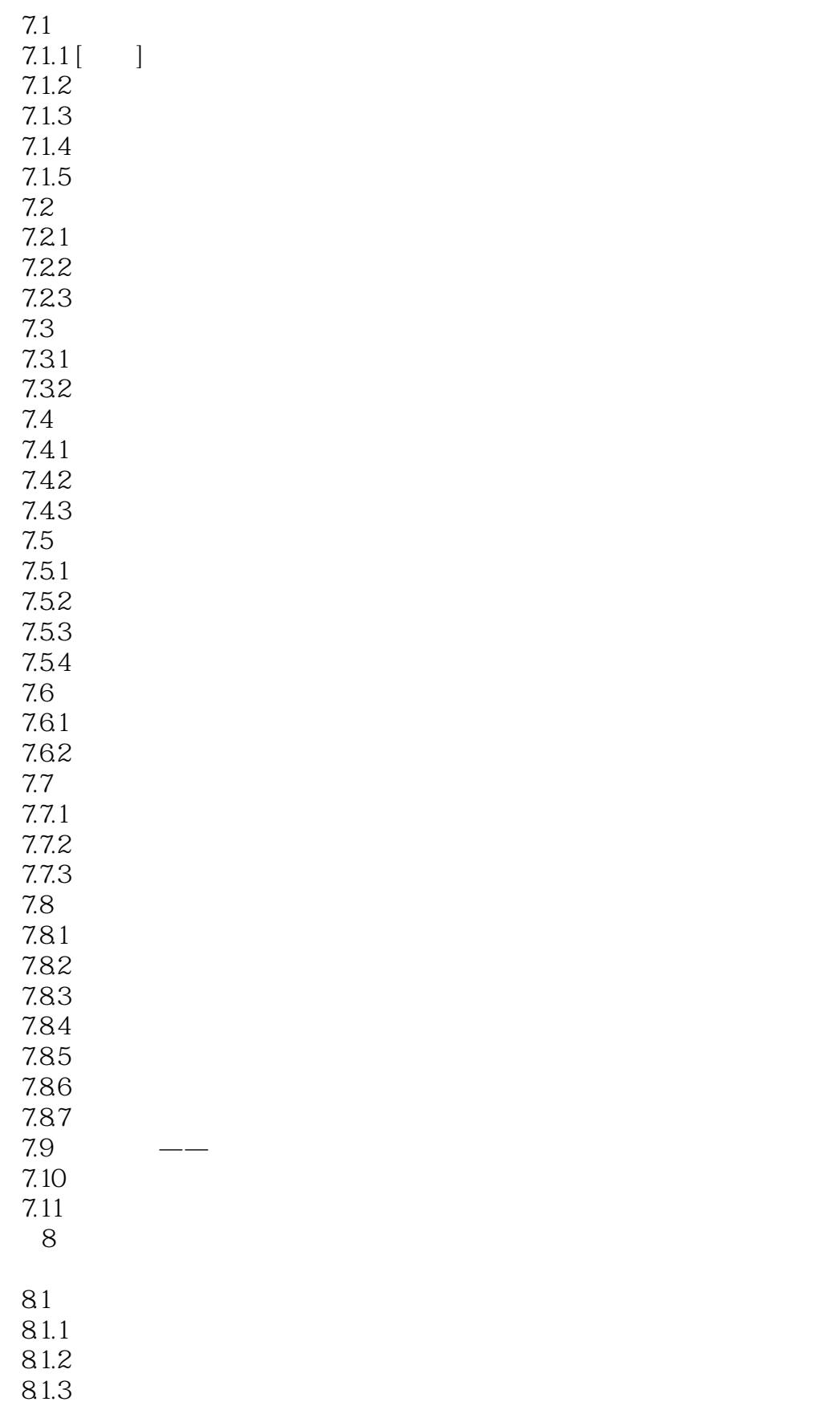

## $\Box$ , tushu007.com $\Box$

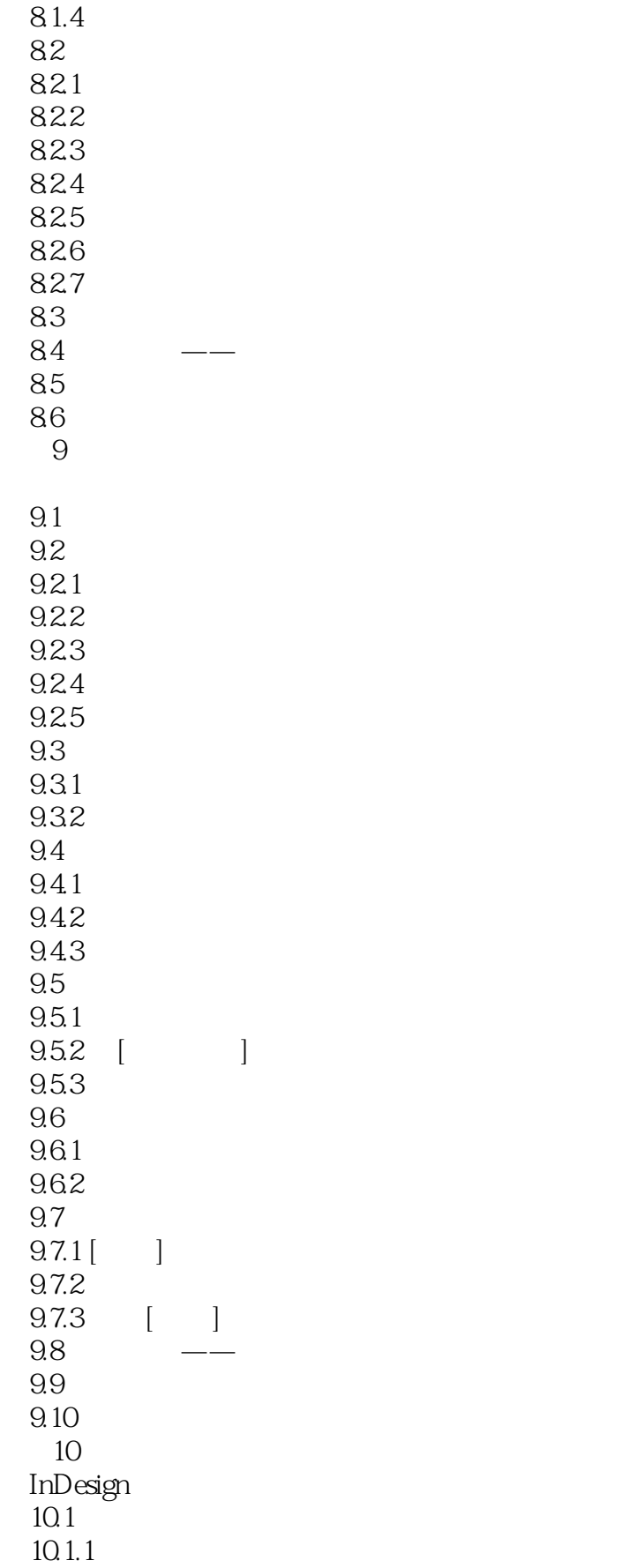

### a, tushu007.com

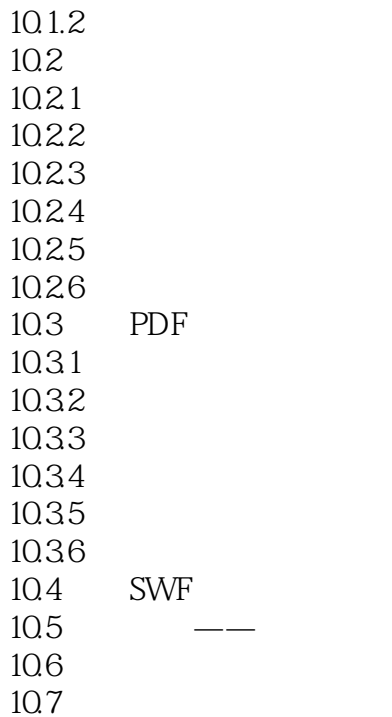

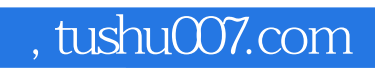

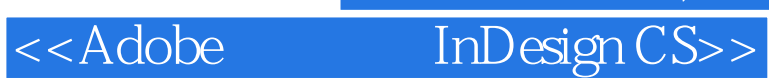

本站所提供下载的PDF图书仅提供预览和简介,请支持正版图书。

更多资源请访问:http://www.tushu007.com